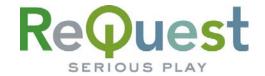

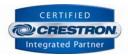

# AudioReQuest Netsync "Vacation Mode" Module

Version 1.0 (7/2006)

Change the direction of a Netsync for AudioReQuest units that are synchronizing on an ARQLink account.

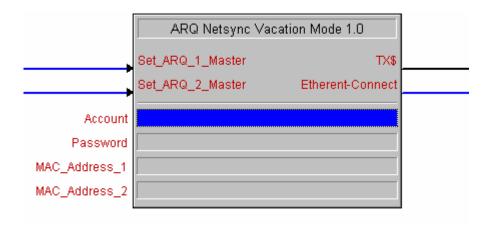

## Requirements

The use of this module and ARQLink feature requires AudioReQuests running firmware 2.0 or higher. Access to the Web Port for each AudioReQuest over the Internet is also required.

## Setup

To use the module, you will need to add a TCP/IP to your program. Set the TCP port to 80, and in the Configure View, set the hostname for the TCP/IP client to <a href="https://www.arqlink.com">www.arqlink.com</a>. Connect the Ethernet-Connect to the Connect input of the TCP/IP client. Enter in the ARQLink account and password as the first two parameters of the module.

ARQLink uses the MAC addresses of the AudioReQuests to identify them. To find the MAC address of an AudioReQuest, access the main menu (using either the hand held remote, JavaRemote, or Interactive remote), and select "System

Information". Among the summary of information listed there will be the MAC address. Alternatively, the MAC address can be found on the home page of the AudioReQuest's web interface. Be sure that the Hexadecimal digits A-F of the MAC address are entered in UPPERCASE in the parameter fields.

#### Use

To set an AudioReQuest as the Netsync Master for the account, pulse the corresponding "Set\_ARQ\_X\_Master" input to the module. If more than two AudioReQuests are being used as master units, simply add another instance of this module to your SMPL program. Once a new master is set, all affected AudioReQuests will reboot.

#### Parameters/Inputs/Outputs

| Parameter     | Туре   | Description                                    |
|---------------|--------|------------------------------------------------|
| Account       | String | ARQLink Account Name                           |
| Password      | String | Password for ARQLink Account                   |
| MAC_Address_1 | String | MAC Address for the primary AudioReQuest Pro   |
| MAC_Address_2 | String | MAC Address for the secondary AudioReQuest Pro |

| Input            | Туре    | Description                                   |
|------------------|---------|-----------------------------------------------|
| Set_ARQ_1_Master | Digital | When pulsed, Sets the primary AudioReQuest as |
|                  |         | the Netsync Master for the Account            |
| Set_ARQ_2_Master | Digital | When pulsed, Sets the secondary AudioReQuest  |
|                  |         | as the Netsync Master for the Account         |

| Output           | Type    | Description                                                                            |
|------------------|---------|----------------------------------------------------------------------------------------|
| TX\$             | Serial  | Transmits HTTP query when either input is pulsed. This should be connected to the TX\$ |
|                  |         | input of the TCP/IP client                                                             |
| Ethernet-Connect | Digital | Goes high (to activate Connect input of TCP/IP                                         |
|                  |         | client) when the module needs to transmit                                              |